# 15-319 / 15-619 Cloud Computing

Recitation 14 Apr 25, 2017

#### Overview

- Last week
  - P4.2, Iterative Processing with Spark
  - Team Project, Phase 3
- This week's schedule
  - Quiz 12
  - Twitter Analytics
    - Team Project, Phase 3, Live Test

#### Reminders

- Tag all resources and monitor AWS expenses regularly
  - Check your bill (Cost Explorer > filter by tags)
  - Use the team AWS account and tag the Team Project resources carefully
- Piazza Guidelines
  - Please tag your questions appropriately
  - Search for an existing answer first
- Provide clean, modular and well documented code
  - <u>Large</u> penalties for not doing so
  - <u>Double check</u> that your code is submitted! (Verify by clicking "download" from TPZ from the submissions page)
- Utilize Office Hours
  - We are here to help (but not to give solutions)

#### Module to Read

- UNIT 5: Distributed Programming and Analytics Engines for the Cloud
  - Module 18: Introduction to Distributed Programming for the Cloud
  - Module 19: Distributed Analytics Engines for the Cloud: MapReduce
  - Module 20: Distributed Analytics Engines for the Cloud: Spark
  - Module 21: Distributed Analytics Engines for the Cloud: GraphLab
  - Module 22: Message Queues and Stream Processing

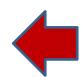

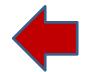

#### P4.2 Reflections

Please complete the project survey <a href="here">here</a>

#### What you learned:

- Basic graph exploration (vertices, edges, degree) on Spark.
- PageRank algorithm and iterative batch processing on Spark.
- Graph data exploration on GraphX.
- Monitor and tune your Spark program.
- Programming in Scala on Spark.

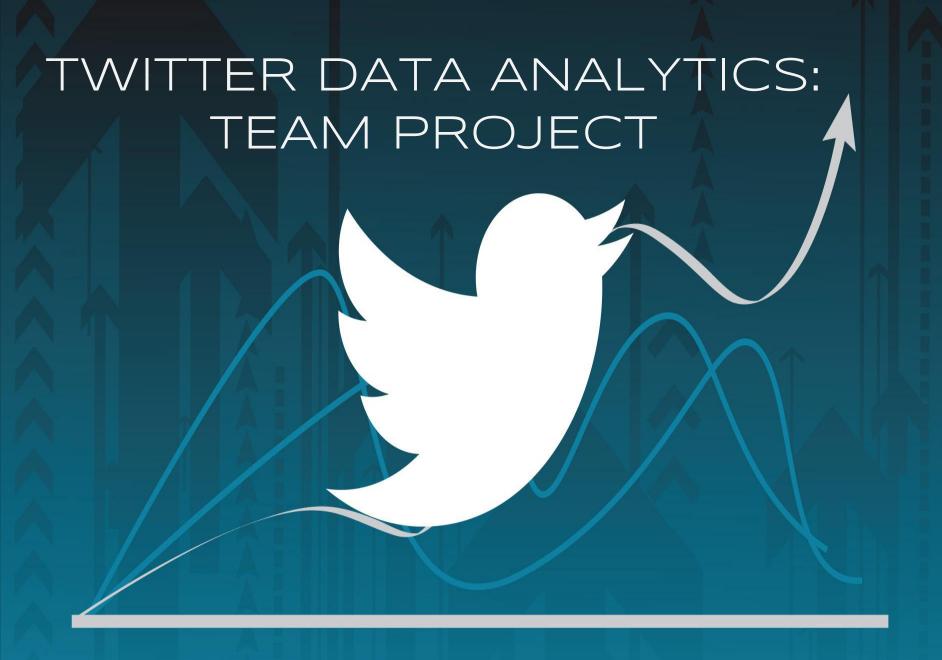

#### Team Project, Phase 3 Deadlines

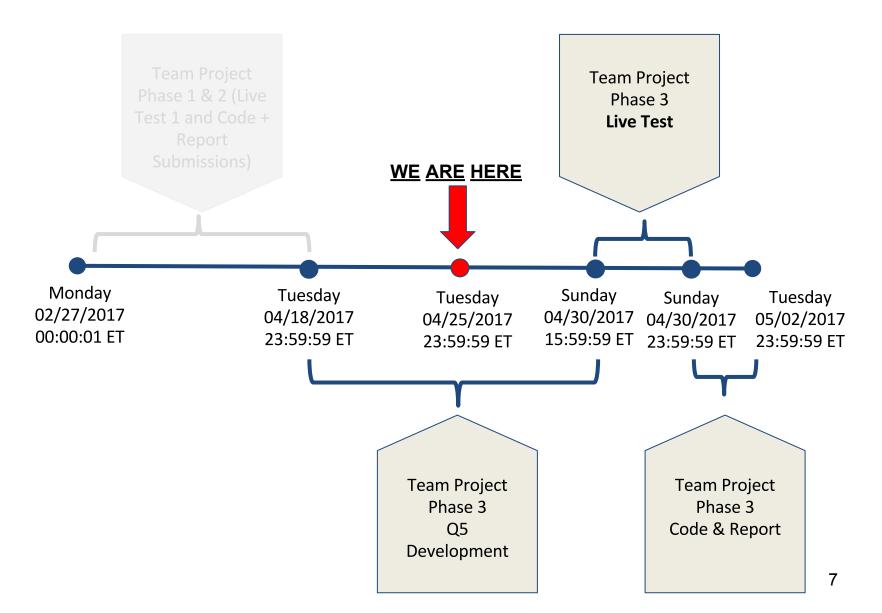

## Team Project Time Table

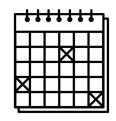

| Phase (and query due)                                  | Start                            | Deadline                         | Code and Report Due               |
|--------------------------------------------------------|----------------------------------|----------------------------------|-----------------------------------|
| Phase 1                                                | Monday 10/10/2016                | Sunday 10/30/2016                | Tuesday 11/01/2016                |
| ■ Q1, Q2                                               | 00:00:01 EST                     | 23:59:59 ET                      | 23:59:59 ET                       |
| Phase 2                                                | Monday 10/31/2016                | Sunday 11/13/2016                |                                   |
| ● Q1, Q2, Q3, Q4                                       | 00:00:01 ET                      | 15:59:59 ET                      |                                   |
| Phase 2 Live Test<br>(Hbase/MySQL)<br>■ Q1, Q2, Q3, Q4 | Sunday 11/13/2016<br>18:00:01 ET | Sunday 11/13/2016<br>23:59:59 ET | Tuesday 04/18/2017<br>23:59:59 ET |
| Phase 3  • Q1, Q2, Q3, Q4, Q5                          | Monday 04/17/2017<br>00:00:01 ET | Sunday 04/30/2017<br>15:59:59 ET |                                   |
| Phase 3 Live Test  ■ Q1, Q2, Q3, Q4, Q5                | Sunday 04/30/2017                | Sunday 04/30/2017                | Tuesday 05/02/2017                |
|                                                        | 18:00:01 ET                      | 23:59:59 ET                      | 23:59:59 ET                       |

#### Team Project, Phase 3

- Budget on AWS for Phase 3 is \$50 (including the Live Test), if you spend more than \$75 you will receive a 100% penalty.
- You have a \$0.88/hr budget in the Live Test. You will receive (X-0.88)\*2% penalty if you spend X dollars > \$0.88. The hourly cost includes:
  - EC2
    - We evaluate your cost using the <u>On-Demand Pricing</u> towards
       \$0.88/hour even if you use spot instances.
  - EBS & ELB
  - Ignore data transfer and EMR cost
- We encourage you to use Azure and GCP for their ETL jobs in order to save your AWS budget for development, testing and the Live Test.

#### Team Project, Phase 3

- Remember to tag your HBase(Key: teambackend Value: hbase) or MySQL(Key: teambackend and Value: mysql) cluster.
- You must submit your DNS for the Live Test before 4 pm, Sunday Apr 30th.
- You must use the same cluster for all queries.
- Do not launch other testing instances during the Live Test, or else we will count them towards your hourly budget.
- We encourage you to use on-demand instances for the Live Test or else you run the risk of your instances being shut down unexpectedly.
- Leave enough budget for the Live Test.

## Phase 3, Live Test Schedule

| Time              | Value                          | Target                  | Weight             |
|-------------------|--------------------------------|-------------------------|--------------------|
| 6:00 pm - 6:30 pm | Warm-up (Q1 only)              | 0                       | 0%                 |
| 6:30 pm - 7:00 pm | Q1                             | 30000                   | 7%                 |
| 7:00 pm - 7:30 pm | Q2                             | 12000                   | 12%                |
| 7:30 pm - 8:00 pm | Q3                             | 2500                    | 12%                |
| 8:00 pm - 8:30 pm | Q4                             | 7500                    | 12%                |
| 8:30 pm - 9:00 pm | Q5                             | 1.25                    | 12%                |
| 9:00 pm - 9:30 pm | Mixed<br>Reads(Q1,Q2,Q3,Q4,Q5) | 6000/2400/500/1500/0.25 | 5+5+5+5+5 =<br>25% |

## Query 5, Graph Query

- Finding the shortest path from User A to B in the mention graph, built from the original dataset.
- Useful fields in a JSON tweet when doing extraction:
  - ["id\_str"]
  - ["user"]["id\_str"]
  - ["entities"]["user\_mentions"]
  - You should ignore the tweet if any of the above fields is invalid.
- Target RPS is **1.25**
- Warning: You must get a correctness of over 80% to get a score.

## Team Project, General Hints

- Identify the bottlenecks using fine-grained profiling.
- Do not cache naively.
- Review what we have learned in previous project modules
  - Scale out
  - Load balancing (Are requests balanced)
  - Replication and sharding
- Look at the feedback of your previous reports!

## Team Project, Query 4 Hints

- Start with one machine if you are not sure your concurrency model is correct pay attention to scalability.
- Forwarding mechanism or non-forwarding mechanism
  - You may want to use a L7 load balancer.
- May need many connections at the same time, in the case of out of order sequence numbers.
- Consider batch writes. Write and read are exclusive due to the consistency model.

## Team Project, Phase 3 Deadlines

- Phase 3 Development
  - Submission deadline 15:59 ET (Pittsburgh) Sunday 04/30
    - Live Test from 6 PM to 10 PM ET
  - Fix Q1 Q4 if you did not go well
  - Query 5
  - Phase 3 counts for 50% of the Team Project grade!
- Phase 3 Report
  - Submission 23:59:59 ET (Pittsburgh) Tuesday 05/02
  - Explain in detail the strategies you used
  - Difficulties you encountered even if you didn't get a good score

#### **Upcoming Deadlines**

Quiz 12

O Due: **04/28**/2017 11:59 PM Pittsburgh

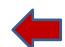

Team Project : Phase 3

Live-test due: **04/30**/2017 **3:59 PM** Pittsburgh

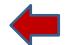

Ocode and report due: **05/02**/2017 11:59 PM Pittsburgh

### **Questions?**